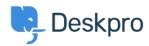

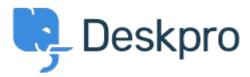

<u>Accillation Message pop up when changing < مركز المساعدة</u> > <u>اقتراحات</u> > <u>department of a ticket</u>

Confirmation message pop up when changing department of a ticket Collecting Feedback

Amabel Watkins •

• اسم المنتدى: #Feature Request

Would like the option to turn on confirmation messages when transferring tickets into a different department ie. an 'are you sure' pop up that appears after changing the department of a ticket